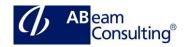

# THR80: Introduction to SAP SuccessFactors Academy

## **Course Outline**

## **Course announcements**

- Please note that the registration period will be closed 1 week prior to the start date of each virtual class. Register early to secure your place!
- Note for virtual live classroom participants:
   The time designated when registering for this course represents the time spent in the scheduled check-in meetings. After the check-in meeting, students are expected to complete required assignments.

  Participation in this course requires a full day commitment throughout the duration.
- This course teaches implementation consultants, implementation partners, and support representatives' basic configurations necessary in SAP SuccessFactors Employee Central. This 10day course is taught through a combination of self-guided learning, check-in meetings, and hands-on exercises.
- This course covers configuration topics and tools that may not be accessible by the customer. Though the course is designed for consultants, customers are welcome to take the course if a deeper understanding of system configuration is desired.
  Customers should reference the customer training catalog for customer-specific offerings. If you are a customer administrator, please explore the customer catalog and get accredited via the SFX Accreditation program.
- Only registered SAP partner consultants will be provided with provisioning rights once they have been certified. Customers and independent consultants, even if certified, will not be provided with provisioning rights. There are no exceptions to this policy.

 Completion of this academy course does not result in certification. There is no certification for this topic.

### **Duration**

5 Days

# **Delivery Format**

Classroom, Virtual Live Classroom, Hybrid

## **Course Fee**

Please contact us for details

### Goals

You will be able to perform configurations with common platform tools, set-up permissions with RBP, configure the home page, configure People Profile and add Picklists, activate MDF objects, populate user data, use the Configuration Center, and describe the basics components of the SAP SuccessFactors HXM Cloud Suite.

# **Audience**

Application Consultant

## Content

- Systems (Instance and Provisioning)
- Permissions
- Basic Configurations, Themes, Home Page
- Employee Files and Picklists
- Metadata Framework
- Configuration Check Tool, Configuration Center
- Implementation of translations
- Introduction to People Analytics
- What's New Viewer
- Upgrade Center
- Final course assessment